## **Obsah**

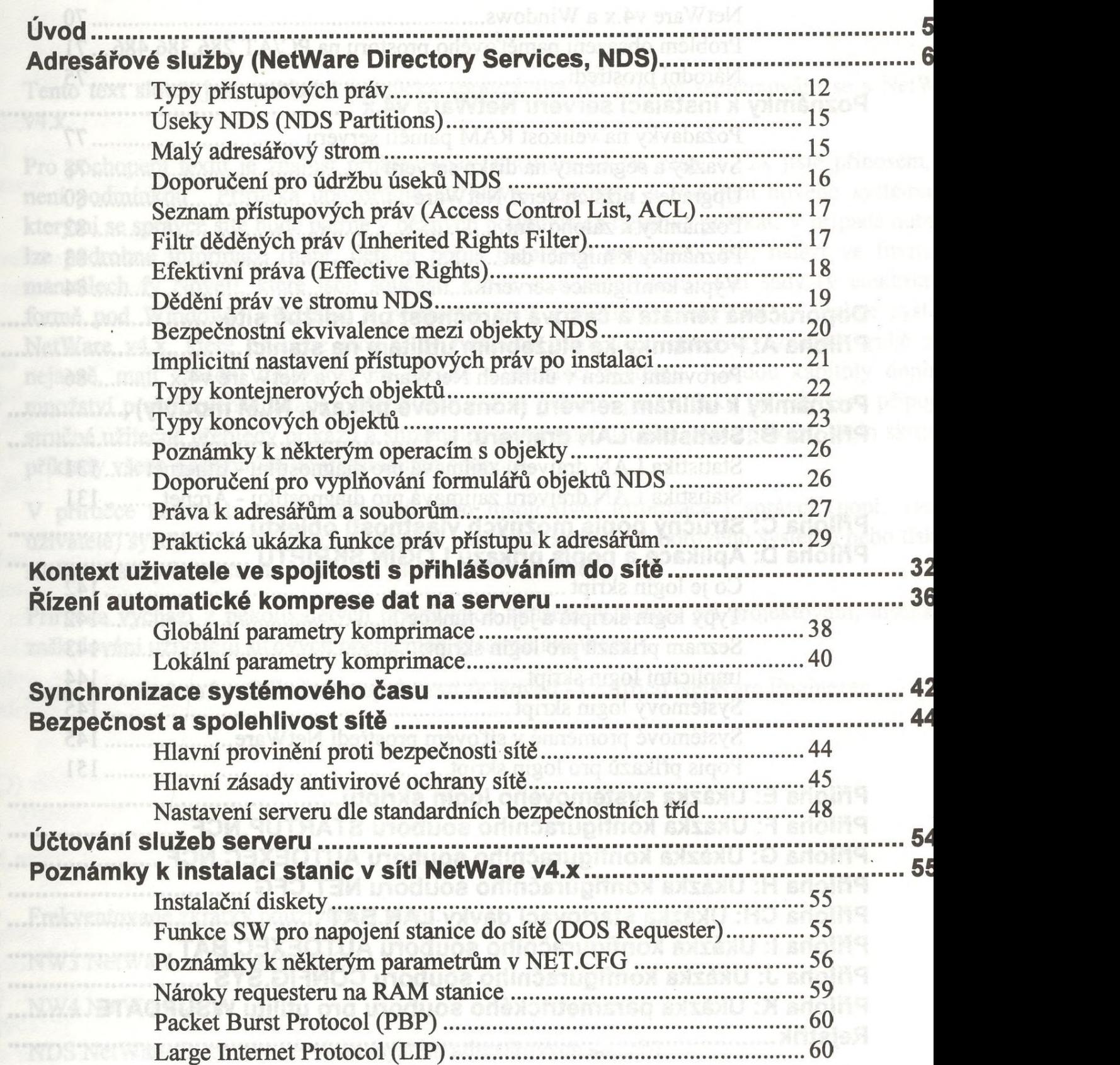

**NCP Packet Signature** 

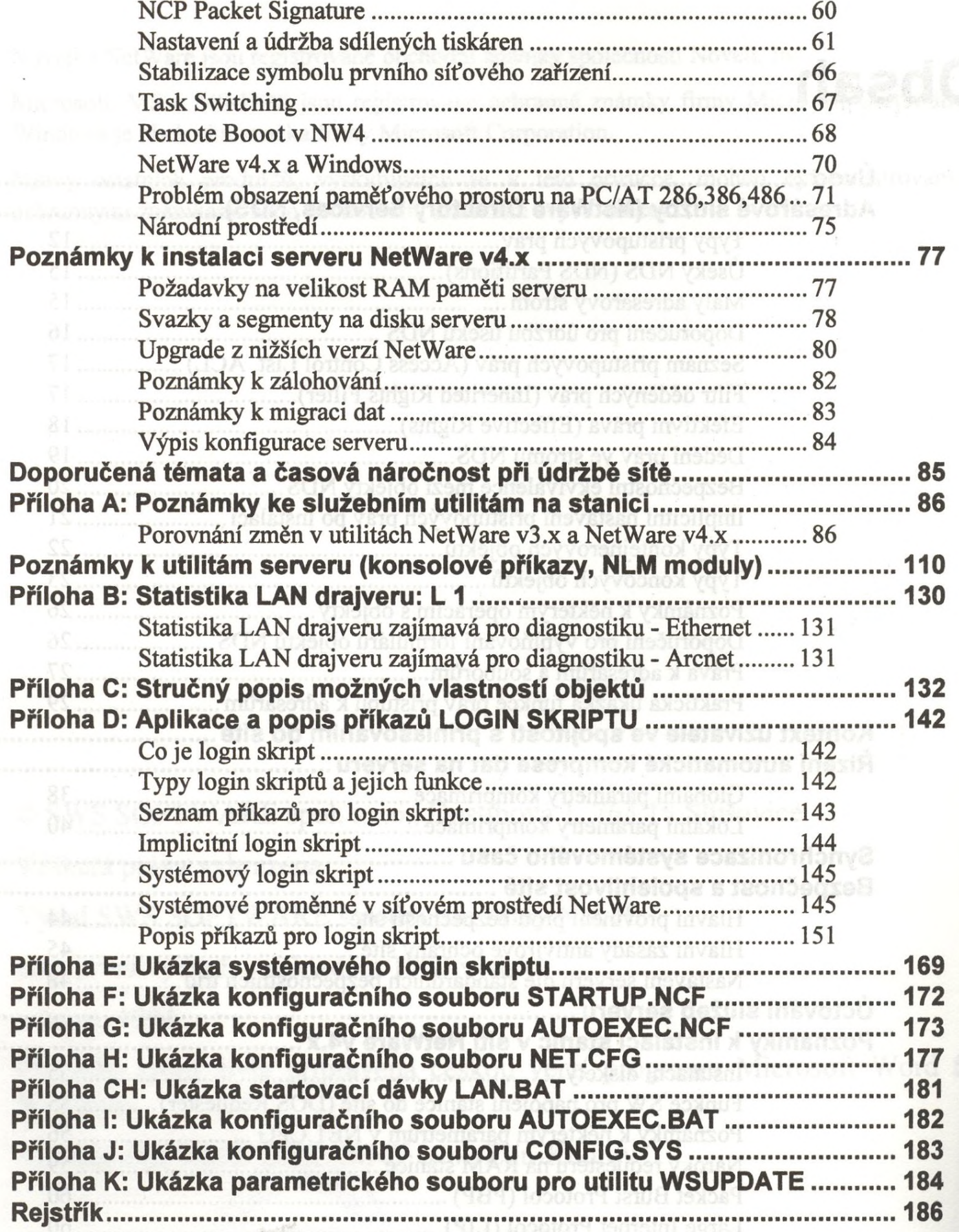